## Package 'spec'

February 18, 2024

<span id="page-0-0"></span>Type Package

Title A Data Specification Format and Interface

Version 0.1.9

Author Tim Bergsma

Maintainer Tim Bergsma <br/>bergsmat@gmail.com>

Description Creates a data specification that describes the columns of a table (data.frame). Provides methods to read, write, and update the specification. Checks whether a table matches its specification. See specification.data.frame(),read.spec(), write.spec(), as.csv.spec(), respecify.character(), and %matches%.data.frame().

Imports encode, csv, magrittr, utils

**Depends**  $R$  ( $>= 2.10$ )

License GPL-3

Encoding UTF-8

LazyData true

RoxygenNote 7.2.3

NeedsCompilation no

Repository CRAN

Date/Publication 2024-02-18 05:30:07 UTC

## R topics documented:

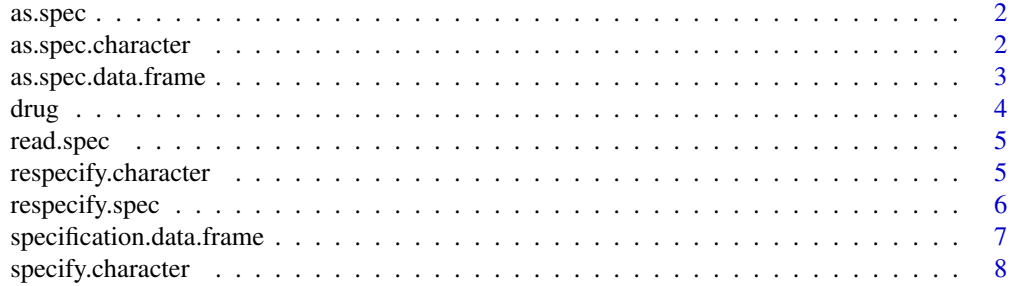

<span id="page-1-0"></span>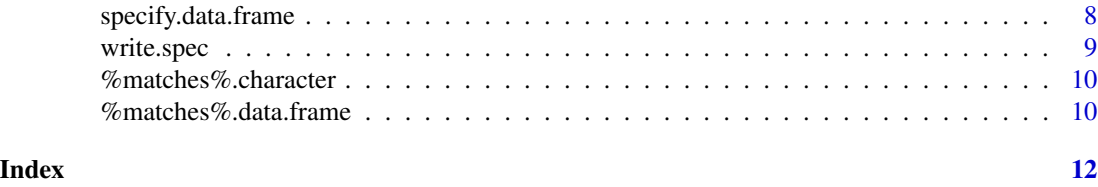

<span id="page-1-2"></span>as.spec *Coerce to Spec*

#### Description

Coerces to class spec, a specification object

#### Usage

as.spec $(x, \ldots)$ 

### Arguments

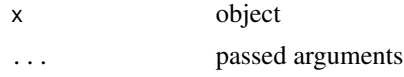

#### See Also

```
as.spec.character(as.spec.data.frame(read.spec(write.spec()
```
<span id="page-1-1"></span>as.spec.character *Coerce to Specification from Character*

#### Description

Coerces to specification from character (length-one filepath).

#### Usage

```
## S3 method for class 'character'
as.\text{spec}(x, \ldots)
```
#### Arguments

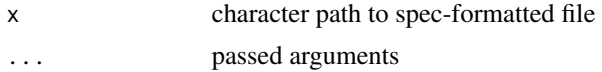

#### Value

spec

<span id="page-2-0"></span>as.spec.data.frame 3

#### See Also

Other as.spec: [as.spec.data.frame\(](#page-2-1)), [as.spec\(](#page-1-2)), [read.spec\(](#page-4-1)), [write.spec\(](#page-8-1))

#### Examples

```
data(drug)
file <- tempfile()
spec <- specification(drug, tol = 3)
write.spec(spec, file = file)
as.spec(file)
```
<span id="page-2-1"></span>as.spec.data.frame *Coerce to Spec from Data Frame*

#### Description

Coerces to spec from data.frame already having basic properties.

#### Usage

## S3 method for class 'data.frame'  $as.\text{spec}(x, \ldots)$ 

#### Arguments

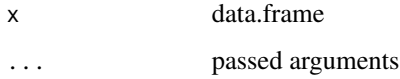

#### Value

spec

#### See Also

Other as.spec: [as.spec.character\(](#page-1-1)), [as.spec\(](#page-1-2)), [read.spec\(](#page-4-1)), [write.spec\(](#page-8-1))

```
data(drug)
as.spec(specification(drug, tol = 3))
```
#### <span id="page-3-0"></span>Description

A fictitious dataset giving doses and pharmacometric samples for multiple subjects in an imaginary Phase \* drug trial.

#### Usage

drug

#### Format

A data frame with 600 rows and 24 variables:

ID integer subject identifier TIME relative time (h) SEQ sequence identifier to break ties when sorting EVID event type identifier, 0: pk sample, 1: dose

C a comment flag, typically NA but 'C' for records that should be ignored

AMT drug amount (mg)

DV plasma drug concentration (ng/mL)

SUBJ subject identifier

HOUR nominal hour (h)

HEIGHT height (cm)

WEIGHT weight (kg)

SEX sex, 0: female, 1: male

AGE age (y)

DOSE dose group (mg)

FED prandial state, 0: fasted, 1: fed

SMK smoker status, 0: non, 1: smoker

DS disease state, 0: no disease

CRCN normalized creatinine clearance (mL/min)

TAFD time since first dose (h)

TAD time since most recent dose (h)

LDOS amount of most recent dose (mg)

MDV missing dependent value, 0: not missing, 1: missing

predose predose flag, 0: record not predose, 1: record is predose

zerodv zero DV flag, 0, DV not zero, 1: DV is zero

<span id="page-4-1"></span><span id="page-4-0"></span>

#### Description

Reads specification from file. If first line contains tab characters, assumes format is tab-delimited text. Otherwise, assumes format is comma-separated variable (csv).

#### Usage

 $read.size(x, clean = TRUE, ...)$ 

#### Arguments

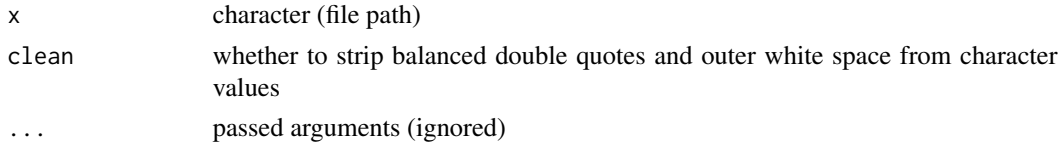

#### Value

spec

#### See Also

Other as.spec: [as.spec.character\(](#page-1-1)), [as.spec.data.frame\(](#page-2-1)), [as.spec\(](#page-1-2)), [write.spec\(](#page-8-1))

#### Examples

```
data(drug)
file <- tempfile()
spec <- specification(drug, tol = 3)
write.spec(spec, file = file)
read.spec(file)
```
<span id="page-4-2"></span>respecify.character *Respecify Character*

#### Description

Respecify specification, supplied as filepath. Updates numeric ranges. Useful if these have changed and spec no longer matches.

#### Usage

```
## S3 method for class 'character'
respecify(x, data = sub("spec$", "csv", x), file = x, ...)
```
#### <span id="page-5-0"></span>Arguments

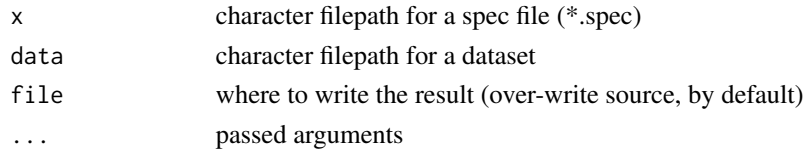

#### See Also

Other respecify: [respecify.spec\(](#page-5-1)), [respecify\(](#page-0-0))

<span id="page-5-1"></span>respecify.spec *Respecify Specification*

#### Description

Respecify specification. Updates numeric ranges. Useful if these have changed and spec no longer matches.

#### Usage

```
## S3 method for class 'spec'
respecify(x, data, file = NULL, ...)
```
#### Arguments

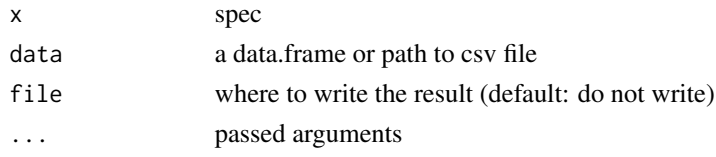

#### See Also

Other respecify: [respecify.character\(](#page-4-2)), [respecify\(](#page-0-0))

```
data(drug)
file <- tempfile()
spec <- specification(drug,tol = 3)
write.spec(spec, file = file)
drug %matches% spec
drug %matches% file
max <- max(drug$DV,na.rm=TRUE)
drug$DV[!is.na(drug$DV) & drug$DV == max] <- max + 1drug %matches% file
respecify(file, drug)
drug %matches% file
```
<span id="page-6-0"></span>specification.data.frame

*Make a Specification for a Data Frame*

#### Description

Makes a specification for data.frame. Creates a template based on the data.frame. Uses column names for labels where columns do not have a label attribute. Factors will be encoded. numerics will be rounded to digits and like integers will be expressed as ranges in guide column. Integers and character with less than or exactly tol unique values will be encoded.

#### Usage

## S3 method for class 'data.frame' specification(x, tol = 10, digits = 20,  $\ldots$ )

#### Arguments

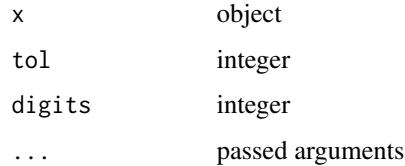

#### Value

spec data.frame with columns as follows.

column Column name.

- label A descriptive label. Save and edit as necessary using external tool.
- guide A guide to interpretation. NA for arbitrary character; range [low:high] for integer and numeric; an encoding e.g. //0/no//1/yes// for factor-like items ... save and edit factor labels as necessary using external tool.

For numeric ranges you can add text, such as units. E.g. if default guide is '[0:100]' you can edit to give 'mg [0:100]'. Or you can just substitute 'mg'. [guidetext](#page-0-0) extracts just the character portion, and [matches](#page-9-1) enforces the numeric range.

required An R expression that can be coerced to logical. TRUE means item cannot be NA.

comment Arbitrary comment, e.g. derivation of the item given by column.

#### See Also

link{read.spec} [write.spec](#page-8-1) [respecify.character](#page-4-2) [write.spec](#page-8-1) [matches](#page-9-1)

Other specification: [specification.comment\(](#page-0-0)), [specification.default\(](#page-0-0)), [specification\(](#page-0-0))

#### Examples

```
data(drug)
file <- tempfile()
spec <- specification(drug, tol = 3)
```
<span id="page-7-2"></span>specify.character *Specify Character*

#### Description

Attach specifics to a data.frame, supplied as csv filepath.

#### Usage

```
## S3 method for class 'character'
specify(x, file = sub("csv$", "spec", x), spec = read.spec(file), ...)
```
#### Arguments

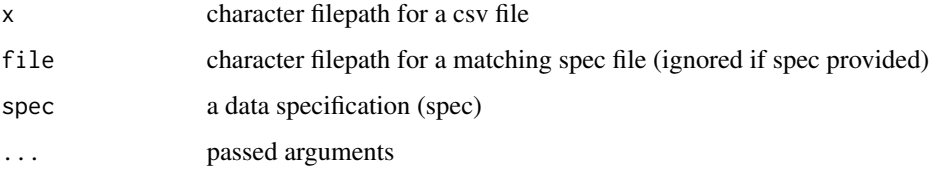

#### See Also

Other specify: [specify.data.frame\(](#page-7-1)), [specify\(](#page-0-0))

<span id="page-7-1"></span>specify.data.frame *Specify Data Frame*

#### Description

Attach specifics to a data.frame as attributes, including label and guide.

#### Usage

```
## S3 method for class 'data.frame'
specify(x, spec, na.rm = TRUE, empty.rm = TRUE, ...)
```
<span id="page-7-0"></span>

### <span id="page-8-0"></span>write.spec 9

#### Arguments

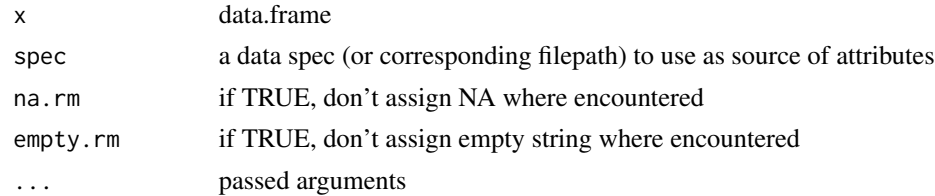

#### See Also

Other specify: [specify.character\(](#page-7-2)), [specify\(](#page-0-0))

#### Examples

```
data(drug)
spec \leq specification(drug, tol = 3)
drug %matches% spec
drug <- specify(drug,spec)
attributes(drug$HEIGHT)
```
<span id="page-8-1"></span>write.spec *Write Specification to Storage*

#### Description

Writes specification to storage in tab-delimited format. Use as.csv() for CSV format.

#### Usage

write.spec(x, file, ...)

### Arguments

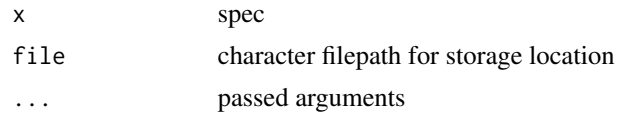

#### See Also

Other as.spec: [as.spec.character\(](#page-1-1)), [as.spec.data.frame\(](#page-2-1)), [as.spec\(](#page-1-2)), [read.spec\(](#page-4-1))

```
data(drug)
file <- tempfile()
spec <- specification(drug, tol = 3)
write.spec(spec, file = file)
```
<span id="page-9-3"></span><span id="page-9-0"></span>%matches%.character *Check Whether Character matches y*

#### Description

Checks whether character matches y, treating x as filepath.

#### Usage

```
## S3 method for class 'character'
x %matches% y, ...
```
#### **Arguments**

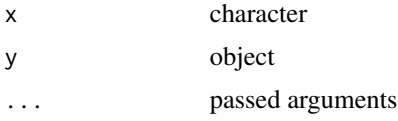

#### See Also

Other matches: [%matches%.data.frame\(](#page-9-2)), [%matches%.spec\(](#page-0-0)), [%matches%\(](#page-0-0))

#### Examples

```
data(drug)
file <- tempfile()
spec <- specification(drug, tol = 3)
library(csv)
as.csv(drug, file)
file %matches% spec
```
<span id="page-9-2"></span>%matches%.data.frame *Check Whether Data Frame matches Spec*

#### <span id="page-9-1"></span>Description

Checks whether data.frame matches spec. Column names, count, and order are enforced. Encodings are enforced (all non-missing values must be valid codes). Integer and numeric ranges are enforced. Values of required are parsed and evaluated in data context: Where TRUE, the corresponding data value for column cannot be missing.

#### Usage

```
## S3 method for class 'data.frame'
x %matches% y, ...
```
#### <span id="page-10-0"></span>Arguments

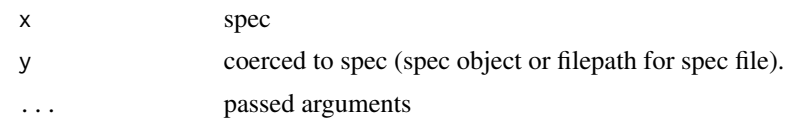

### Value

logical; TRUE if all checks above are enforceable.

#### See Also

Other matches: [%matches%.character\(](#page-9-3)), [%matches%.spec\(](#page-0-0)), [%matches%\(](#page-0-0))

```
data(drug)
file <- tempfile()
spec <- specification(drug, tol = 3)
write.spec(spec, file = file)
drug %matches% spec
```
# <span id="page-11-0"></span>Index

∗ as.spec as.spec, [2](#page-1-0) as.spec.character, [2](#page-1-0) as.spec.data.frame, [3](#page-2-0) read.spec, [5](#page-4-0) write.spec, [9](#page-8-0) ∗ datasets drug, [4](#page-3-0) ∗ matches %matches%.character, [10](#page-9-0) %matches%.data.frame, [10](#page-9-0) ∗ respecify respecify.character, [5](#page-4-0) respecify.spec, [6](#page-5-0) ∗ specification specification.data.frame, [7](#page-6-0) ∗ specify specify.character, [8](#page-7-0) specify.data.frame, [8](#page-7-0) %matches%, *[10,](#page-9-0) [11](#page-10-0)* %matches%.character, [10,](#page-9-0) *[11](#page-10-0)* %matches%.data.frame, *[10](#page-9-0)*, [10](#page-9-0) %matches%.spec, *[10,](#page-9-0) [11](#page-10-0)* as.spec, [2,](#page-1-0) *[3](#page-2-0)*, *[5](#page-4-0)*, *[9](#page-8-0)* as.spec.character, *[2](#page-1-0)*, [2,](#page-1-0) *[3](#page-2-0)*, *[5](#page-4-0)*, *[9](#page-8-0)* as.spec.data.frame, *[2,](#page-1-0) [3](#page-2-0)*, [3,](#page-2-0) *[5](#page-4-0)*, *[9](#page-8-0)* drug, [4](#page-3-0) guidetext, *[7](#page-6-0)* matches, *[7](#page-6-0)* matches *(*%matches%.data.frame*)*, [10](#page-9-0) read.spec, *[2,](#page-1-0) [3](#page-2-0)*, [5,](#page-4-0) *[9](#page-8-0)* respecify, *[6](#page-5-0)* respecify.character, [5,](#page-4-0) *[6,](#page-5-0) [7](#page-6-0)* respecify.spec, *[6](#page-5-0)*, [6](#page-5-0)

```
spec (specification.data.frame), 7
```
specification, *[7](#page-6-0)* specification.comment, *[7](#page-6-0)* specification.data.frame, [7](#page-6-0) specification.default, *[7](#page-6-0)* specify, *[8,](#page-7-0) [9](#page-8-0)* specify.character, [8,](#page-7-0) *[9](#page-8-0)* specify.data.frame, *[8](#page-7-0)*, [8](#page-7-0)

write.spec, *[2,](#page-1-0) [3](#page-2-0)*, *[5](#page-4-0)*, *[7](#page-6-0)*, [9](#page-8-0)